### Kódovací příklady

Jan Faigl

Katedra počítačů Fakulta elektrotechnická České vysoké učení technické v Praze

Přednáška 12

BAB36PRGA – Programování v C

Jan Faigl, 2024 BAB36PRGA – Přednáška 12: Kódovací příklady 1 / 39

#### Přehled témat

- Část 1 Kódovací příklady
	- [Ukazatele a Pole](#page-3-0)
	- [Řazení řetězců](#page-7-0)
	- [Jednoduchá kalkulačka](#page-12-0)
	- [Přetypování ukazatele na pole](#page-18-0)
- Část 2 Kódovací příklad vícevláknové programování (příklad z 11. přednáška prakticky)

# <span id="page-2-0"></span>Část I [Část 1 – Kódovací příklady](#page-2-0)

#### <span id="page-3-0"></span>Kódovací příklad – Pole a ukazatel na funkci 1/4

- Implementujte program, který vytvoří pole náhodných kladných, celých čísel voláním funkce  $rand()$  z stdlib.h. Funkce fill.
- Hodnota celých čísel je omezena na MAX\_NUM, např. nastavena na 20, #define MAX\_NUM 20.
- Počet náhodných čísel LEN může být nastaven při kompilaci – clang -DLEN=10 program.c.
- Pole je vypsáno na stdout. Funkce print.
- Pole je uspořádáno funkcí qsort() ze stdlib.h. Seznamte s funkcí, viz man qsort.
- Uspořádané pole je vypsáno na stdout.
- Program je dále rozšířen o zpracování argumentu programu definujícího počet náhodných čísel s využitím funkce atoi().

```
#ifndef LEN
#define LEN 5
#endif
#define MAX_NUM 20
void fill random(size_t l, int a[1]);
void print(const char *s, size_t l, int a[l]);
int main(void)
{
   int a[LEN]; // allocate the array
   fill random(LEN, a); // fill the array
   print("Array random: ", LEN, a);
   // TODO call qsort
   print("Array sorted: ", LEN, a);
   return 0;
}
```
#### Kódovací příklad – Pole a ukazatel na funkci 2/4

```
void fill random(size_t 1, int a[1]){
  for (size_t i = 0; i < 1; ++i) {
      a[i] = rand() % MAX NUM:
   }
}
void print(const char *s, size_t l, int a[l])
{
   if (s) {
      print(f''\s", s);
   }
   for (size_t i = 0; i < 1; ++i) {
      printf("%s%d", i > 0 ? " " : "", a[i]);
   }
   putchar('n');}
```

```
■ Vizte man qsort.
 void qsort(
   void *base, size_t nmemb, size_t size,
    int (*compar)(const void *, const void *)
 );
     ■ base je ukazatel na první prvek;
     ■ nmemb je počet prvků;
     ■ size je velikost (každého) prvku;
     ■ compar je ukazatel na funkci porovnání.
 int compare(const void *ai, const void *bi)
 {
    const int *a = (const int*)ai;
    const int *b = (const int*)bi;
    //ascending
    return *a == *b ? 0 : (*a < *b ? -1 : 1);
 }
```
Změňte pořadí na sestupné.

#### Kódovací příklad – Pole a ukazatel na funkci 3/4

■ Název funkce použijte jako ukazatel na funkci.

```
int compare(const void *, const void *);
int main(void)
{
```

```
int a[LEN]; // do not initialize
fill_random(LEN, a);
print("Array random: ", LEN, a);
qsort(a, LEN, sizeof(int), compare);
print("Array sorted: ", LEN, a);
return 0;
```
■ Kompilujte a spusťte program pouze pokud byla kompilace úspěšná použitím shell logický and operátor &&.

\$ clang sort.c -o sort && ./sort Array random: 13 17 18 15 12 Array sorted: 12 13 15 17 18

■ Použijte argument kompilátoru -DLEN=10 k definici velikosti pole 10.

\$ clang -DLEN=10 sort.c -o sort && ./sort Array random: 13 17 18 15 12 3 7 8 18 10 Array sorted: 3 7 8 10 12 13 15 17 18 18

}

#### Kódovací příklad – Pole a ukazatel na funkci 4/4

- Rozšiřte main() o předání argumentů.
- Definujte návratovou hodnotu při chvbě.

```
1 enum \{ ERROR = 100 \}:
   int main(int argc, char *argv[])
4 \quad 65 const size_t len = \arg c > 1 ?
6 \quad \text{atoi}(\text{argv}[1]) : \text{LEN};\frac{1}{7} if (\text{len} > 0) {
8 int allenl:
9 fill random(len, a);
10 print ("Array random: ", len, a);
11 qsort(a, len, sizeof(int), compare);
12 print("Array sorted: ", len, a);
13 }
14 return len > 0 ? EXIT SUCCESS : ERROR;
15 }
```
■ Použijeme Variable Length Array (VLA), které umožňuje definovat velikost pole za běhu.

\$ clang sort-vla.c -o sort && ./sort Array random: 13 17 18 15 12 3 Array sorted: 3 12 13 15 17 18 \$ clang sort-vla.c -DLEN=7 -o sort && ./sort Array random: 13 17 18 15 12 3 7 Array sorted: 3 7 12 13 15 17 18 \$ clang sort-vla.c -o sort && ./sort 11 Array random: 13 17 18 15 12 3 7 8 18 10 19 Array sorted: 3 7 8 10 12 13 15 17 18 18 19

■ Uvědomte si, že velikost pole a je omezena velikostí zásobníku, viz ulimit -s.

### <span id="page-7-0"></span>Kódovací příklad – Řazení řetězců 1/5

- Implementujte program, který lexikograficky uspořádá argumenty programu použitím strcmp (z string.h) a qsort (z stdlib.h).
- Vypište argumenty. Funkce print.
- Zkopírujte předané argumenty argy do nově alokované paměti na haldě, abychom zamezili změnám argv.
	- Při chybě program končí hodnotu -1. Vlastní funkce alokace. ■ Kopírování řetězců: funkce strncpy.
	-
- Řazení řetězců realizujeme s využitím funkce strcmp a qsort. Porovnání řetězců.
- Alokovanou paměť uvolněte. Funkce release.

```
#include <stdio.h>
#include <string.h>
#include <stdlib.h>
void print(int n, char *strings[n]);
char* copy(const char *str);
char** copy strings(int n, char *strings[n]);
void* my_malloc(size_t size);
void release(int n, char **strings);
int string_compare(
      const void *p1, const void *p2);
enum \{ EXIT_OK = 0, EXIT_MEM = -1 \};int main(int argc, char *argv[]);
```
{

}

## Kódovací příklad – Řazení řetězců 2/5

```
■ Print funkce přímo iteruje přes pole řetězců.
void print(int n, char *strings[n])
{
   for (int i = 0; i < n; ++i) {
      printf("%3d. \sqrt{\$}\"\n", i, strings[i]);
   }
}
```
■ Alokace pole ukazatelů na char (znak) – pole textových řetězců.

```
char** copy strings(int n, char *strings[n])
{
  char** ret = my_malloc(n * sizeof(char*));
```

```
for (int i = 0; i < n; ++i) {
  ret[i] = copy(strings[i]);}
```

```
return ret;
```
} Alokace je úspěšná nebo program končí chybou.

```
■ Copy volá my malloc a používá strncpy.
char* copy(const char *str)
  char *ret = NULL;
  if (str) {
      size t len = strlen(str);
      ret = my_malloc(len + 1);// +1 for '\0'
      strncpy(ret, str, len + 1);//+1 for '\0'
   }
  return ret;
```
- Délka řetězce (voláním strlen) je bez null terminating  $\sqrt{0}$ .
- Kopie řetězce musí obsahovat znak konce řetězce (null terminating character).

### Kódovací příklad – Řazení řetězců 3/5

■ Dynamická alokace volá malloc a při chybě program končí.

```
void* my_malloc(size_t size)
{
   void *ret = <math>malloc(size)</math>;if (!ret) {
      fprintf(stderr,
             "ERROR: Mem allocation error!\n");
      exit(EXIT_MEM);
   }
   return ret;
}
```
■ Dynamicky alokované pole ukazatelů na dynamicky alokované řetězce vyžaduje uvolnění paměti jednotlivých prvků (textových řetězců) a až následně paměti vlastního pole ukazatelů. void release(int n, char \*\*strings) { if (strings && \*strings) return; for (int i = 0; i < n; ++i) { if (strings[i]) { free(strings[i]); //free string } } free(strings); // free array of pointers }

### Kódovací příklad – Řazení řetězců 4/5

■ Předpis funkce qsort, viz man qsort.

```
void qsort(void *base, size_t nmemb, size_t size,
       int (*compar)(const void *, const void *)
```
); Předáváme ukazatele na prvky pole jako ukazatele na konstantní proměnné (hodnoty). ■ Voláme gsort na pole ukazatelů na textové řetězce, což jsou ukazatele na znak (char).

```
char **strings = copy strings(n, argv);
qsort(strings, n, sizeof(char*), string_compare);
```
■ Ukazatel na prázdný typ (void) explicitně přetypujeme na ukazatel na ukazatel na znak (char) pro přístup k textovému řetězci.

```
int string_compare(const void *p1, const void *p2)
      {
          char * const *s1 = p1; // qsort passes a pointer to the array item (string)
          char * const *s2 = p2;
          return strcmp(*s1, *s2);
Jan Faigl, 2024
                                           Jan Faigl, 2024 BAB36PRGA – Přednáška 12: Kódovací příklady 13 / 39
```
### Kódovací příklad – Řazení řetězců 5/5

```
■ Volání gsort na pole ukazatelů.
int main(int argc, char *argv[])
{
```

```
int ret = EXIT OK:const int n = \arg c;
printf("Arguments:\n");
print(argc, argv);
char **strings = copy strings(n, argv);
qsort(
      strings, n,
      sizeof(char*), string compare
     );
printf("\n Sorted arguments:\n");
print(n, strings);
release(n, strings);
return ret;
```

```
■ clang str_sort.c && ./a.out 4 2 a z c
```
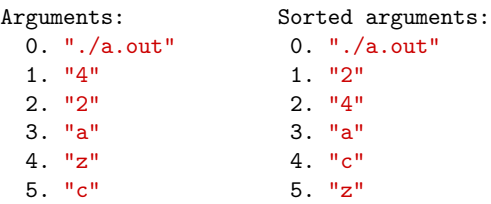

- Další úkolv.
	- Implementujte strings jako pole ukazatelů bez explicitního počtu prvků, ale s koncem indikovaným hodnotou NULL.
	- Implementujte alokaci řetězců jako jeden souvislý blok paměti ve kterém jsou všechny řetězce za sebou, ale oddělené '\0'.

}

### <span id="page-12-0"></span>Kódovací příklad – Jednoduchá kalkulačka 1/6

■ Implementujte kalkulačku celých čísel s operátory  $\lambda + \lambda$ ,  $\lambda - \lambda$ ,  $\lambda * \lambda$ . Sum, sub, a mult funkce.

Jednoduchá kalkulačka bez uvažování priorit operátorů.

- Program hlásí chybu a vrací 100 pokud vstup není celé číslo a hodnotu 101 pokud vstup obsahuje nepodporovaný operátor.
- Použijte ukazatel na funkci/e.
- Vstup zpracovávejte krok po kroku, bez nutnosti načítání celého vstupu, a vypisujte dílčí výsledky.
- Program reaguje na všechny možné chyby.
	- Vstup musí obsahovat alespoň jedno celé číslo.
	- Pokud je zadán operátor, musí být platný a musí být zadán druhý operand.
	- Pokud konec vstupu, a není zadán operátor,, vypište výsledek.

```
enum status { EXIT_OK = 0, ERROR_INPUT = 100,
   ERROR OPERATOR = 101 }:
enum status printe(enum status error);
int main(int argc, char *argv[])
{
   enum status ret = EXIT OK;
   ...
   return printe(ret);
}
enum status printe(enum status error)
{
   if (error == ERROR_INPUT) {
      fprintf(stderr, "ERROR: Input value\n");
   } else if (error == ERROR_OPERATOR) {
      fprintf(stderr, "ERROR: Operator\n");
   }
   return error;
}
```
#### Jan Faigl, 2024 BAB36PRGA – Přednáška 12: Kódovací příklady 16 / 39

#### Kódovací příklad – Jednoduchá kalkulačka 2/6

■ Implementujte kalkulačku celých čísel s operátory  $\lambda +$ ,  $\lambda -$ ,  $\lambda$ ,  $\lambda$ 

Jednoduchá kalkulačka bez uvažování priorit operátorů.

- Program hlásí chybu a vrací 100 pokud vstup není celé číslo a hodnotu 101 pokud vstup obsahuje nepodporovaný operátor.
- Použijte ukazatel na funkci/e.
- Vstup zpracovávejte krok po kroku, bez nutnosti načítání celého vstupu, a vypisujte dílčí výsledky.
- Program reaguje na všechny možné chyby.
	- Vstup musí obsahovat alespoň jedno celé číslo.
	- Pokud je zadán operátor, musí být platný a musí být zadán druhý operand.
	- Pokud konec vstupu, a není zadán operátor, vypište výsledek.

```
int sum(int a, int b); // return a + bint sub(int a, int b); // return a - bint mult(int a, int b); // return a * b//define a pointer to a function
typedef int (*ptr)(int, int);
//typedef ptr is needed for the return value
ptr getop(const char *op)
{
```

```
int (*operation)(int, int) = NULL;
if (op[0] == '++) {
   operation = sum;} else if (op[0] == '-'') {
  operation = sub;} else if (op[0] == '*) {
   operation = mult;
}
return operation;
```
#### Jan Faigl, 2024 BAB36PRGA – Přednáška 12: Kódovací příklady 17 / 39

}

#### Kódovací příklad – Jednoduchá kalkulačka 3/6

■ Implementujte kalkulačku celých čísel s operátory  $\lambda + \lambda$ ,  $\lambda - \lambda$ ,  $\lambda * \lambda$ . Sum, sub, a mult funkce.

Jednoduchá kalkulačka bez uvažování priorit operátorů.

- Program hlásí chybu a vrací 100 pokud vstup není celé číslo a hodnotu 101 pokud vstup obsahuje nepodporovaný operátor.
- Použijte ukazatel na funkci/e.
- Vstup zpracovávejte krok po kroku, bez nutnosti načítání celého vstupu, a vypisujte dílčí výsledky.
- Program reaguje na všechny možné chyby.
	- Vstup musí obsahovat alespoň jedno celé číslo.
	- Pokud je zadán operátor, musí být platný a musí být zadán druhý operand.
	- Pokud konec vstupu, a není zadán operátor, vypište výsledek.

```
int r = 1; //the first v1
  char opstr[2] = \{\}; //store the operator
  ptr op = NULL; // function pointer
  int v2; //store the second operand
  while (r == 1 && ret == EXIT OK) {
     r = (op = readop(opstr, kret)) ? 1 : 0;// operator is valid and second operand read
        int v3 = op(v1, v2);
        printf("%3d %s %3d = %3d\n",
               v1, opstr, v2, v3);
        v1 = v3; //shift the results
      } else if (!op) { // no operator
         printf("Result: %3d\n", v1);
        r = 0:
      } else if (r != 1) { // no operand}ret = ERROR_INPUT;
      }
  } //end of while
```
{

}

### Kódovací příklad – Jednoduchá kalkulačka 4/6

■ Implementujte kalkulačku celých čísel s operátory  $\lambda + \lambda$ ,  $\lambda - \lambda$ ,  $\lambda * \lambda$ . Sum, sub, a mult funkce.

Jednoduchá kalkulačka bez uvažování priorit operátorů.

- Program hlásí chybu a vrací 100 pokud vstup není celé číslo a hodnotu 101 pokud vstup obsahuje nepodporovaný operátor.
- Použijte ukazatel na funkci/e.
- Vstup zpracovávejte krok po kroku, bez nutnosti načítání celého vstupu, a vypisujte dílčí výsledky.
- Program reaguje na všechny možné chyby.
	- Vstup musí obsahovat alespoň jedno celé číslo.
	- Pokud je zadán operátor, musí být platný a musí být zadán druhý operand.
	- Pokud konec vstupu, a není zadán operátor, vypište výsledek.

```
enum status ret = EXIT_OK;
   int v1;
   int r = \text{scanf}("\text{ad}", \text{d}v1) == 1;ret = r == 0 ? ERROR INPUT : ret:
   if (ret == EXIT_OK) {
      ret = process(ret, v1);}
...
ptr readop(char *opstr, enum status *error)
   ptr op = NULL; // pointer to a function
   int r = \text{scanf}("%1s", \text{ opstr});if (r == 1) {
      *error = (op = getop(opstr)) ? *error :
    ERROR_OPERATOR;
   } // else end-of-file
   return op;
```

```
Kódovací příklad – Jednoduchá kalkulačka 5/6
enum status process(enum status ret, int v1)
 44 \quad 545 int r = 1; //the first operand is given in v1
 46 char opstr[2] = \{\}; //store the operator
 47 ptr op = NULL; // function pointer to operator
 48 int v2; //store the second operand
 49 while (r == 1 & x ret == EXIT OK) {
 s_0 r = (op = readop(opstr, &ret)) ? 1 : 0; // operand read succesfully
 51 if (r == 1 \& k \ (r = \text{scanf}("kd", kv2)) == 1) { // while ends for r == 0 or r == -152 int v3 = op(v1, v2);
 53 printf("%3d %s %3d = %3d\n", v1, opstr, v2, v3);
 v1 = v3; //shift the results
 55 } else if (!op) { // no operator in the input
 56 printf("Result: %3d\n", v1); //print the final results
 r = 0;
 58 } else if (r != 1) { //no operand on the input
 59 ret = ERROR_INPUT;
 60 }
 61 \qquad \} //end of while
 62 return ret;
 \overrightarrow{63} } and the name of načtení operandu v2, můžeme načíst další operátor a kontrolovat prioritu.
```
#### Kódovací příklad – Jednoduchá kalkulačka 6/6

```
_1 enum status { EXIT OK = 0, ERROR_INPUT =
        100, ERROR OPERATOR = 101 \overline{f};
2 ...
3 typedef int (*ptr)(int, int);
4 ptr getop(const char *op);
5 enum status printe(enum status error);
6 enum status process(enum status ret, int v1);
   int main(int argc, char *argv[])
10 \quad 111 enum status ret = EXIT OK;
12 int v1;
      int r = \text{scanf}("\text{ad}", \text{ and } \text{ev1}) == 1;15 ret = r == 1 ? ret : ERROR INPUT;
_{16} if (ret == EXIT OK) {
17 ret = process(ret, v1);18 }
19 return printe(ret);
20 }
```
#### ■ Příklad výstupu programu.

```
$ clang calc.c -o calc
$ echo "1 + 2 * 6 - 2 * 3 + 19" | ./calc
 1 + 2 = 33 * 6 = 1818 - 2 = 1616 * 3 = 4848 + 19 = 67Result: 67
$ echo "1 + 2 *" | ./calc; echo $?
 1 + 2 = 3ERROR: Input value
100
$echo "1 + 2 a" | ./calc; echo $?
1 + 2 = 3Result: 3
ERROR: Operator
```
#### <span id="page-18-0"></span>Kódovací příklad – Přetypování ukazatele na pole 1/4

- **Alokuite pole o velikosti ROWS**  $\times$  **COLS a vv**plňte jej náhodnými celými čísly s maximálně dvěma ciframi a vypište hodnoty jako pole.
- Implementujte funkce fill a print.
- Implementujte funkci print, která vytiskne matici o velikosti  $rows \times cols$ .
- Přetypujte pole int hodnot na ukazatel m, ukazatel na pole o velikosti cols.

Přetypování nám může pomoci pochopit, že paměť je paměť a proměnná nám umožňuje interpretovat hodnoty v paměti. Zde je zásadní, že se jedná o souvislý blok paměti.

■ Předejte m funkci pro vypis 2D pole (matice) s cols sloupci.

```
#define MAX_VALUE 100
#define ROWS 3
#define COLS 4
void fill(int n, int *v);
void print_values(int n, int *a);
int main(int argc, char *argv[])
{
```

```
const int n = ROWS * COLS;
int array[n];
int *p = array;fill(n, p);print_values(n, p);
return 0;
```
}

#### Kódovací příklad – Přetypování ukazatele na pole 2/4

- Alokujte pole o velikosti ROWS  $\times$  COLS a vvplňte jej náhodnými celými čísly s maximálně dvěma ciframi a vypište hodnoty jako pole.
- Implementujte funkce fill a print.
- Implementujte funkci print, která vytiskne matici o velikosti  $rows \times cols$ .
- Přetypujte pole int hodnot na ukazatel m, ukazatal na pole o velikosti cols.

Přetypování nám může pomoci pochopit, že paměť je paměť a proměnná nám umožňuje interpretovat hodnoty v paměti. Zde je zásadní, že se jedná o souvislý blok paměti.

■ Předejte m funkci pro vypis 2D pole (matice) s cols sloupci.

```
void fill(int n, int *v)
{
   for (int i = 0; i < n; ++i) {
      v[i] = rand() % MAX_VALUE;}
}
void print_values(int n, int *a)
{
   for (int i = 0; i < n; ++i) {
      printf("%s%i",
        (i > 0 ? " " " : "").a[i]);
   }
   putchar('n');
}
```
}

#### Kódovací příklad – Přetypování ukazatele na pole 3/4

- Alokujte pole o velikosti ROWS  $\times$  COLS a vvplňte jej náhodnými celými čísly s maximálně dvěma ciframi a vypište hodnoty jako pole.
- Implementujte funkce fill a print.
- Implementujte funkci print, která vytiskne matici o velikosti  $rows \times cols$ .
- Přetypujte pole int hodnot na ukazatel m, ukazatal na pole o velikosti cols.

Přetypování nám může pomoci pochopit, že paměť je paměť a proměnná nám umožňuje interpretovat hodnoty v paměti. Zde je zásadní, že se jedná o souvislý blok paměti.

■ Předejte m funkci pro vypis 2D pole (matice) s cols sloupci.

```
void print(int rows, int cols, int m[][cols])
{
```

```
for (int r = 0; r < rows; +r) {
   for (int c = 0; c < cols; ++c) {
      printf("%3i", m[r][c]);
   }
   putchar('n');
}
```
- Počet sloupců je nezbytný pro výpočet adresy buňky matice m[r][c] reprezentované 2D polem (maticí) m.
- Ukazatel m může odkazovat na paměť s libovolným počtem řádků.

#### Kódovací příklad – Přetypování ukazatele na pole 4/4

- Alokujte pole o velikosti ROWS  $\times$  COLS a vvplňte jej náhodnými celými čísly s maximálně dvěma ciframi a vypište hodnoty jako pole.
- Implementujte funkce fill a print.
- Implementujte funkci print, která vytiskne matici o velikosti  $rows \times cols$ .
- Přetypujte pole int hodnot na ukazatel m, ukazatal na pole o velikosti cols.

Přetypování nám může pomoci pochopit, že paměť je paměť a proměnná nám umožňuje interpretovat hodnoty v paměti. Zde je zásadní, že se jedná o souvislý blok paměti.

■ Předejte m funkci pro vypis 2D pole (matice) s cols sloupci.

> Zkuste vytisknout pole jako matic s cols sloupci a jako matici s rows slouci, což je matice s rozměry rows $\times$ cols nebo cols×rows.

```
#define MAX_VALUE 100
#define ROWS 3
#define COLS 4
...
void print(int rows, int cols, int m[][cols]);
int main(int argc, char *argv[])
{
   const int n = ROWS * COLS:
   int array[n];
   int *p = array;int (*m)[COLS] = (int(*)[COLS])p;printf("\nPrint as matrix \&d \times \&d \n\",
         ROWS, COLS);
   print(ROWS, COLS, m);
   return 0;
}
```
#### Jan Faigl, 2024 BAB36PRGA – Přednáška 12: Kódovací příklady 26 / 39

# Část II

# <span id="page-22-0"></span>[Část 2 – Kódovací příklad vícevláknové programování](#page-22-0) [\(příklad z 11. přednáška prakticky\)](#page-22-0)

### Vlákna POSIX – Příklad 1/10

- Vytvoření aplikace se třemi aktivními vlákny.
	- Obsluha uživatelského vstupu funkce input\_thread().
		- Uživatel zadá periodu výstupu obnovení stisknutím vyhrazených kláves.
	- Zobrazení výstupu funkce output\_thread().
		- Aktualizce výstupu pouze tehdy, když uživatel interaguje s aplikací nebo když alarm signalizuje, že uplynula perioda.
	- **Alarm s periodou definovanou uživatelem funkce alarm\_thread().** 
		- Obnovení výstupu nebo provedení jiné akce.
- Pro zjednodušení program používá stdin a stdout s hlášením aktivity vlákna do stderr.
- Synchronizační mechanismy jsou demonstrují použití mutexu a podmíněné proměnné.
	- pthread\_mutex\_t mtx výhradní přístup k data\_t data;
	- pthread\_cond\_t cond signalizace vláken.

Sdílená data se skládají z aktuální periody alarmu ( alarm\_period), požadavku na ukončení aplikace (quit) a počtu vyvolání alarmu (alarm\_counter).

Jan Faigl, 2024 BAB36PRGA – Přednáška 12: Kódovací příklady 28 / 39

### Vlákna POSIX – Příklad 2/10

- Včetně hlavičkových souborů, definice datových typů, deklarace globálních proměnných.
- #include <stdio.h>
- #include <stdlib.h>
- #include <stdbool.h>
- #include <termios.h>
- #include <unistd.h> // for STDIN\_FILENO
- #include <pthread.h> #define PERIOD\_STEP 10
- 9 #define PERIOD MAX 2000
- #define PERIOD\_MIN 10 typedef struct {
- int alarm\_period;
- int alarm\_counter;
- bool quit;

```
pthread_mutex_t *mtx; // avoid global variables for mutex and
```
- pthread\_cond\_t \*cond; // conditional variable
- } data\_t; // data structure shared among the threads

### Vlákna POSIX – Příklad 3/10

■ Funkce prototypů a inicializace proměnných a struktur.

```
21 void call_termios(int reset); // switch terminal to raw mode
22 void* input_thread(void*);
23 void* output_thread(void*);
24 void* alarm thread(void*);
   // - main function –––––––––––––––––––––––––––––-
27 int main(int argc, char *argv[])
28 {
29 data_t data = \{ .alarm_period = 100, .alarm_counter = 0, .quit = false \};30 enum { INPUT, OUTPUT, ALARM, NUM_THREADS }; // named ints for the threads
31 const char *threads_names[] = { "Input", "Output", "Alarm" };
32 void* (*thr functions[])(void*) = {
33 input_thread, output_thread, alarm_thread // array of thread functions
34 };
       pthread_t threads[NUM_THREADS]; // array for references to created threads
37 pthread_mutex_t mtx;
38 pthread_cond_t cond;
39 pthread mutex init(kmtx, NULL); // initialize mutex with default attributes
40 pthread_cond_init(&cond, NULL); // initialize condition variable with default attributes<br>
41 data.mtx = &mtx: // make the mutex accessible from the shared data struct
41 data.mtx = \&mtx; \frac{1}{\sqrt{m}} make the mutex accessible from the shared data structure<br>42 data.cond = \&cond: \frac{1}{\sqrt{m}} make the cond accessible from the shared data structure
42 data.cond = \&cond: \frac{1}{2} make the cond accessible from the shared data structure
```
#### Vlákna POSIX – Příklad 4/10

■ Vytvoření vláken a čekání na ukončení všech vláken.

```
43 call_termios(0); // switch terminal to raw mode
44 for (int i = 0; i < NUM_THREADS; ++i) {
45 int r = pthread_create(&threads[i], NULL, thr_functions[i], &data);
46 printf("Create thread '%s' %s\r\n", threads_names[i], (r == 0 ? "OK" : "FAIL"));
47 }
      int *ex;
50 for (int i = 0; i < NUM\_THREADS: ++i) {
51 printf("Call join to the thread *\s\r\n", threads_names[i]);
52 int r = pthread_join(threads[i], (void*) kex);
53 printf("Joining the thread %s has been %s - exit value \frac{1}{2}\pi, threads_names[i],
      (r == 0 ? "OK" : "FAIL"), *ex);
54 }
      call_termios(1); // restore terminal settings
57 return EXIT_SUCCESS;
58 }
```
## Vlákna POSIX – Příklad 5/10 (Přepnutí terminálu)

■ Přepnutí terminálu do režimu raw.

```
59 void call_termios(int reset)
60 {
61 static struct termios tio, tioOld; // use static to preserve the initial
      settings
62 tcgetattr(STDIN_FILENO, &tio);
63 if (reset) {
64 tcsetattr(STDIN_FILENO, TCSANOW, &tioOld);
65 } else {
66 tio0ld = tio; //backup
67 cfmakeraw(&tio);
68 tcsetattr(STDIN_FILENO, TCSANOW, &tio);
69 }
70 }
```
Volající je zodpovědný za vhodné volání funkce, např. pro zachování původního nastavení musí být funkce volána s argumentem 0 pouze jednou.

Jan Faigl, 2024 BAB36PRGA – Přednáška 12: Kódovací příklady 32 / 39

```
Vlákna POSIX – Příklad 6/10 (Vstupní vlákno 1/2)
  72 void* input_thread(void* d)
  73 {
  74 data t *data = (data + x)d;
  75 static int r = 0:
  76 int c;
  77 while ((c = \text{getchar}())) := 'q') {
  78 pthread_mutex_lock(data->mtx);
  79 int period = data->alarm_period; // save the current period
  80 // handle the pressed key detailed in the next slide
     . . .
  95 if (data->alarm_period != period) { // the period has been changed
  96 pthread_cond_signal(data->cond); // signal the output thread to refresh
  97 }
  98 data->alarm_period = period;
  99 pthread_mutex_unlock(data->mtx);
  100 }
  101 r = 1;
  102 pthread mutex lock(data->mtx);
  103 data->quit = true;
  104 pthread_cond_broadcast(data->cond);
  105 pthread_mutex_unlock(data->mtx);
  106 fprintf(stderr, "Exit input thread \lambda u\r\n", pthread_self());
  107 return &r;
  108 }
```
#### Jan Faigl, 2024 BAB36PRGA – Přednáška 12: Kódovací příklady 33 / 39

## Vlákna POSIX – Příklad 7/10 (Vstupní vlákno 2/2)

■ input\_thread() – zpracuje požadavek uživatele na změnu periody.

```
81 switch(c) {
82 case \mathcal{P}:
83 period -= PERIOD_STEP;
84 if (period < PERIOD_MIN) {
85 period = PERIOD_MIN;
86 }
87 break;
88 case 'p':
89 period += PERIOD_STEP;
90 if (period > PERIOD_MAX) {
91 period = PERIOD_MAX;
92 }
93 break;
94 }
```
## Vlákna POSIX – Příklad 8/10 (výstupní vlákno)

```
96 void* output_thread(void* d)
 97 \frac{1}{2}98 data_t *data = (data_t*)d;99 static int r = 0;
100 bool q = false;
101 pthread_mutex_lock(data->mtx);
102 while (!q) {
103 pthread_cond_wait(data->cond, data->mtx); // wait for next event
104 \qquad q = data \rightarrow quit;105 printf("\rAlarm time: %10i Alarm counter: %10i", data->alarm_period,
        data->alarm_counter);
106 fflush(stdout);
107 }
108 pthread_mutex_unlock(data->mtx);
109 fprintf(stderr, "Exit output thread %lu\r\n", (unsigned long)pthread_self());
110 return &r;
111 }
Jan Faigl, 2024 BAB36PRGA – Přednáška 12: Kódovací příklady 35 / 39
```

```
Vlákna POSIX – Příklad 9/10 (Alarm vlákno)
113 void* alarm thread(void* d)
114 \quad 5115 data_t *data = (data_t*)d;
116 static int r = 0:
117 pthread_mutex_lock(data->mtx);
118 bool q = data->quit;
119 useconds_t period = data->alarm_period * 1000; // alarm_period is in ms
120 pthread_mutex_unlock(data->mtx);
       while (!q) {
123 usleep(period);
124 pthread_mutex_lock(data->mtx);
125 \qquad q = data \rightarrow quit;126 data->alarm counter += 1;
127 period = data->alarm_period * 1000; // update the period is it has been changed
128 pthread_cond_broadcast(data->cond);
129 pthread_mutex_unlock(data->mtx);
130 }
131 fprintf(stderr, "Exit alarm thread \ell \nu \rightharpoonup n", pthread_self());
132 return &r;
133 }
```
#### Vlákna POSIX – Příklad 10/10

■ Příkladový program lec11/threads.c lze zkompilovat a spustit.

```
clang -c threads.c -std=gnu99 -O2 -pedantic -Wall -o threads.o
clang threads.o -lpthread -o threads
```
- Periodu lze změnit klávesami 'r' a 'p'.
- Aplikace je ukončena po stisknutí 'q'.

```
./threads
Create thread 'Input' OK
Create thread 'Output' OK
Create thread 'Alarm' OK
Call join to the thread Input
Alarm time: 110 Alarm counter: 20Exit input thread 750871808
Alarm time: 110 Alarm counter: 20Exit output thread 750873088
Joining the thread Input has been OK - exit value 1
Call join to the thread Output
Joining the thread Output has been OK - exit value 0
Call join to the thread Alarm
Exit alarm thread 750874368
Joining the thread Alarm has been OK - exit value O
```
lec11/threads.c

Jan Faigl, 2024 BAB36PRGA – Přednáška 12: Kódovací příklady 37 / 39

[Diskutovaná témata](#page-34-0)

# Shrnutí přednášky

#### <span id="page-34-0"></span>Diskutovaná témata

- Kódovací příklady
- Vícevláknové programování